<span id="page-0-0"></span>**ESCUELA POLITÉCNICA DEL EJÉRCITO** 

**CARRERA DE INGENIERÍA CIVIL**

# **TORSIÓN ACCIDENTAL EN ESTRUCTURAS CON AISLAMIENTO DE BASE**

**PREVIA A LA OBTENCIÓN DEL TÍTULO DE:** 

**INGENIERO CIVIL** 

**ELABORADO POR:** 

**WILLAM DANIEL CHACÓN SIERRA** 

**SANGOLQUÍ, FEBRERO DE 2009**

#### **EXTRACTO / ABSTRACT**

<span id="page-1-0"></span>En el presente estudio se determina el comportamiento de estructuras con aislamiento sísmico de tipo elastomérico y de tipo FPS, cuando se produce variación de rigidez en el sistema de aislamiento y consecuentemente se presenta torsión accidental. Los resultados obtenidos son comparados con propuestas y normativas existentes.

Adicionalmente se realiza una introducción al manejo de la plataforma informática OpenSees, que en la actualidad es una herramienta ampliamente usada en el mundo para el desarrollo de aplicaciones para simulación del comportamiento de sistemas estructurales y geotécnicos, ante acciones sísmicas.

In the present study the behavior of structures with elastomeric isolators and with the Frictional Pendulum System FPS is determined, when stiffness variation takes place in the isolation system and consequently accidental torsion is presented. The obtained results are compared with proposals and normative existent.

Additionally it is carried out an introduction to the handling of the computer platform OpenSees that at the present time is a tool broadly used in the world for simulating the seismic response of structural and geotechnical systems subjected to earthquake actions.

II

## **CERTIFICACIÓN**

<span id="page-2-0"></span>Certifico que el presente trabajo fue realizado en su totalidad por el señor: **CHACÓN SIERRA WILLAM DANIEL** como requerimiento parcial a la obtención del título de **INGENIERO CIVIL.** 

Sangolquí, Febrero del 2009

Dr. Ing. Roberto Aguiar F. **Ing. Ana Haro B. DIRECTOR CODIRECTORA** 

**REVISADO POR** 

\_\_\_\_\_\_\_\_\_\_\_\_\_\_\_\_\_\_\_\_\_\_\_\_\_\_\_\_\_ \_\_\_\_\_\_\_\_\_\_\_\_\_\_\_\_\_\_\_\_\_\_\_\_\_\_\_

**Ing. Jorge Zúñiga Gallegos** 

\_\_\_\_\_\_\_\_\_\_\_\_\_\_\_\_\_\_\_\_\_\_\_\_\_\_\_\_\_

## *DEDICATORIA*

<span id="page-3-0"></span>Dedico este trabajo a **mis padres**, quienes siempre me han apoyado incondicionalmente, y son ejemplo permanente de amor, esfuerzo y dedicación.

A mis hermanos **Viviana, Cristian y Karen**, por quienes siento un amor inmenso y una profunda admiración.

A **Gaby**, quien siempre ha estado a mi lado apoyándome, este camino ha sido maravilloso y lo mejor ha sido recorrerlo junto a ti.

A toda **mi familia** y a las personas que con su ayuda, apoyo y consejo me han alentado siempre a cumplir mis sueños.

*Willam Daniel Chacón Sierra.* 

## *AGRADECIMIENTO*

<span id="page-4-0"></span>**A Dios,** por llenar mi vida de bendiciones, por permitirme descubrir su bondad a cada instante.

**A mi papi Daniel y mi mami Maribel,** gracias por su cariño y su confianza, gracias por dedicar gran parte de su vida para hacer de mí una persona de provecho, ustedes siempre han sido la motivación más grande que me ha impulsado para lograr mis metas. Gracias por heredarme el tesoro más valioso que puede dársele a un hijo, amor.

A **Gaby**, quien desde un inicio compartió este sueño conmigo, no me equivoco al decir que eres la mejor persona que he conocido, gracias por tenderme siempre tu mano desinteresada, gracias por estar a mi lado en todo momento, sobre todo en los momentos difíciles, de corazón, muchas gracias Gabita.

A mi Director **Dr. Roberto Aguiar**, a mi Codirectora **Ing. Ana Haro** y a todos mis profesores, en especial a quienes llevan su tarea mucho más allá de la formación académica y promueven nuestra formación integral, mi sincera gratitud y respeto para el **Ing. Jorge Zúñiga**, quien siempre estuvo presto para ayudarme, con la gentiliza y la generosidad que lo distingue.

**A todos mis amigos**, gracias por los momentos que hemos compartido, gracias por el cariño y el respeto que siempre me han demostrado.

*Willam Daniel Chacón Sierra.* 

## **INDICE DE CONTENIDOS**

## **CAPÍTULO I**

### **[INTRODUCCIÓN AL AISLAMIENTO SÍSMICO](#page-0-0)**

<span id="page-5-0"></span>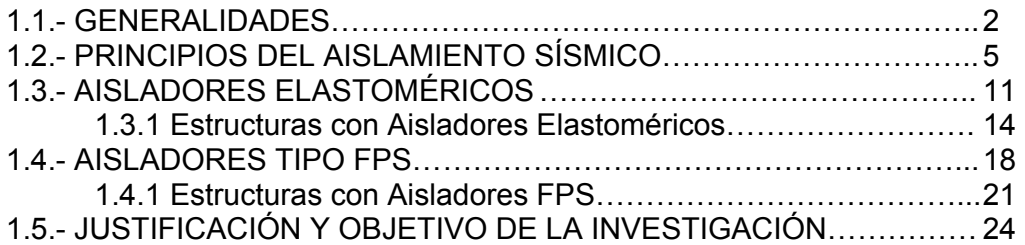

## **[CAPÍTULO II](#page-0-0)**

#### **[REDUCCIÓN DE LOS EFECTOS DE TORSIÓN CON LA INCORPORACIÓN](#page-0-0)  DE AISLADORES DE BASE**

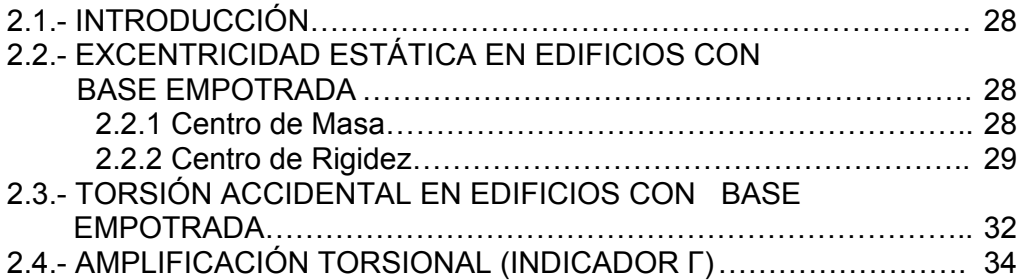

## **[CAPÍTULO III](#page-0-0)**

#### **[TORSIÓN ACCIDENTAL POR EFECTO DE VARIACIÓN](#page-0-0)  DE RIGIDEZ EN AISLADORES ELASTOMÉRICOS**

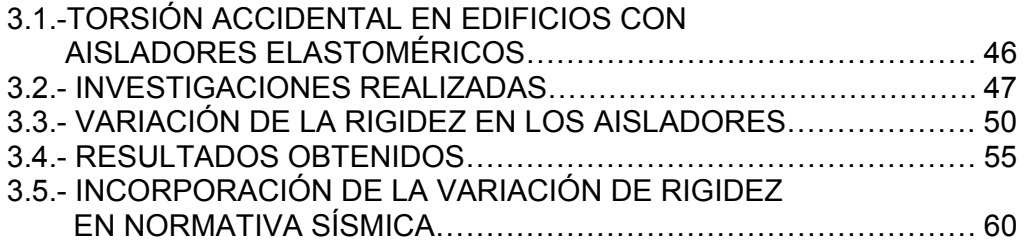

## **[CAPÍTULO IV](#page-0-0)**

### <span id="page-6-0"></span>**[TORSIÓN ACCIDENTAL POR EFECTO DE VARIACIÓN DE CARGA](#page-0-0)  NORMAL SOBRE AISLADORES FPS**

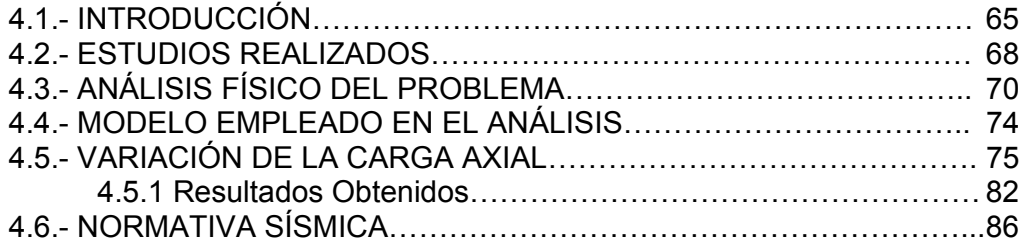

#### **[CAPITULO V](#page-0-0)**

### **[USO DE OPENSEES](#page-0-0)**

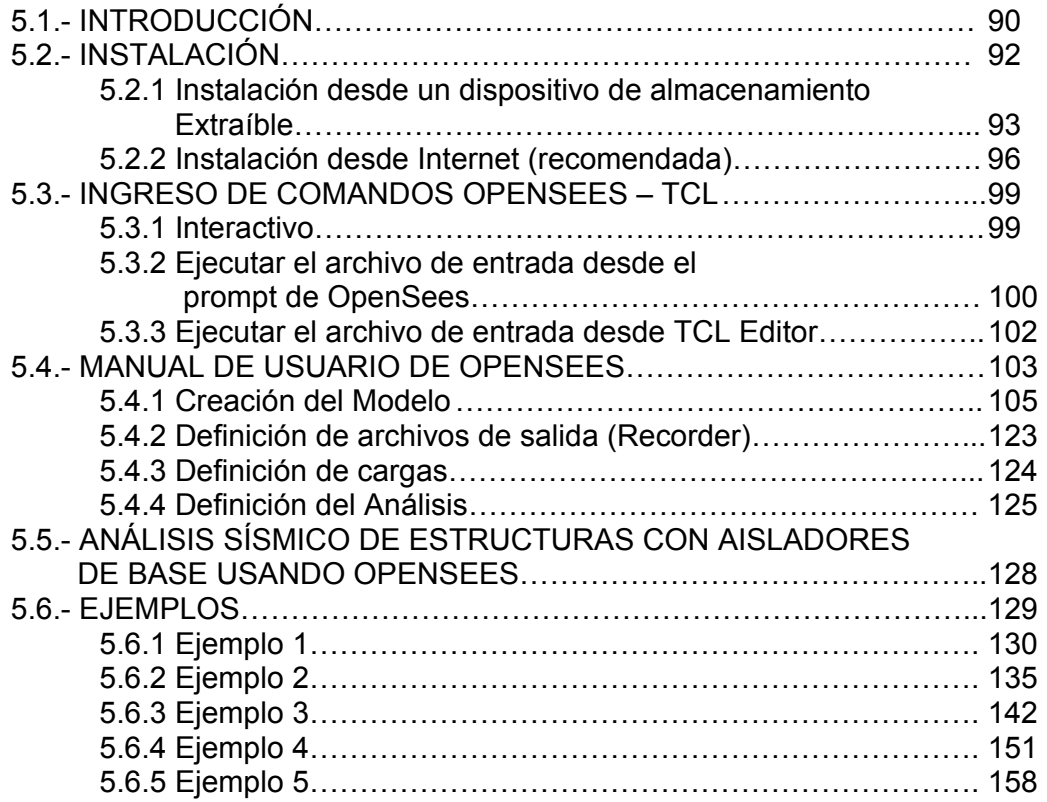

### **[CAPITULO VI](#page-0-0)**

#### **[CONCLUSIONES Y RECOMENDACIONES](#page-0-0)**

<span id="page-7-0"></span>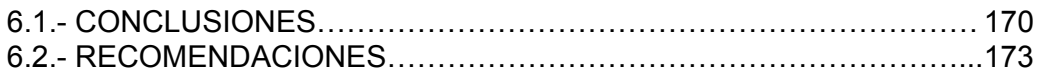

## **LISTADO DE TABLAS**

#### **[CAPITULO I](#page-0-0)**

### **[INTRODUCCIÓN AL AISLAMIENTO SÍSMICO](#page-0-0)**

**Tabla 1.1** [Propiedades de aisladores LRB \(Algasism\)…………………….. 14](#page-13-0) 

#### **[CAPITULO III](#page-0-0)**

#### **[TORSION ACCIDENTAL POR EFECTO DE VARIACIÓN DE RIGIDEZ EN](#page-0-0)  AISLADORES ELASTOMÉRICOS**

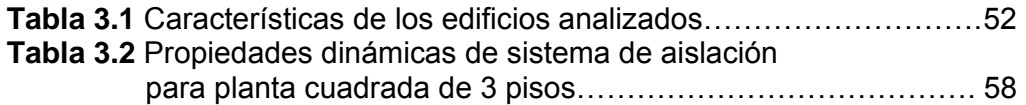

#### **[CAPITULO IV](#page-0-0)**

#### **[TORSIÓN ACCIDENTAL POR EFECTO DE VARIACIÓN DE CARGA](#page-0-0)  NORMAL SOBRE AISLADORES FPS**

**Tabla 4.1** [Características de los edificios analizados………………………. 75](#page-11-0) 

## **LISTADO DE FIGURAS**

#### **[CAPITULO I](#page-0-0)**

### **[INTRODUCCION](#page-0-0)**

<span id="page-8-0"></span>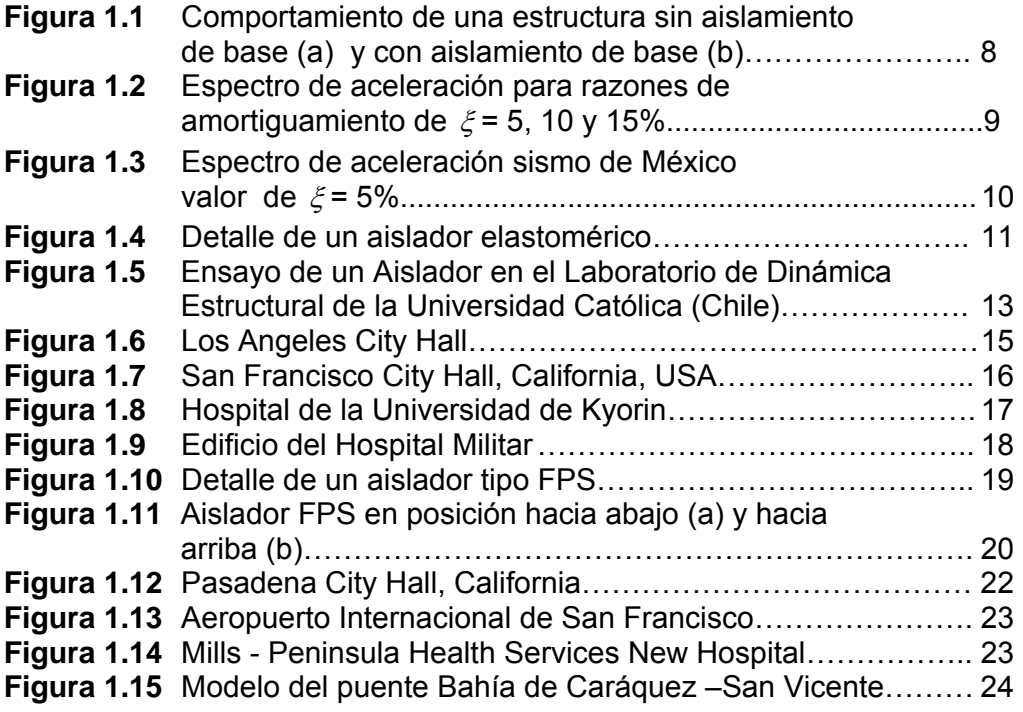

### **[CAPITULO II](#page-0-0)**

### **[REDUCCIÓN DE LOS EFECTOS DE TORSIÓN CON LA INCORPORACIÓN](#page-0-0)  DE AISLADORES DE BASE**

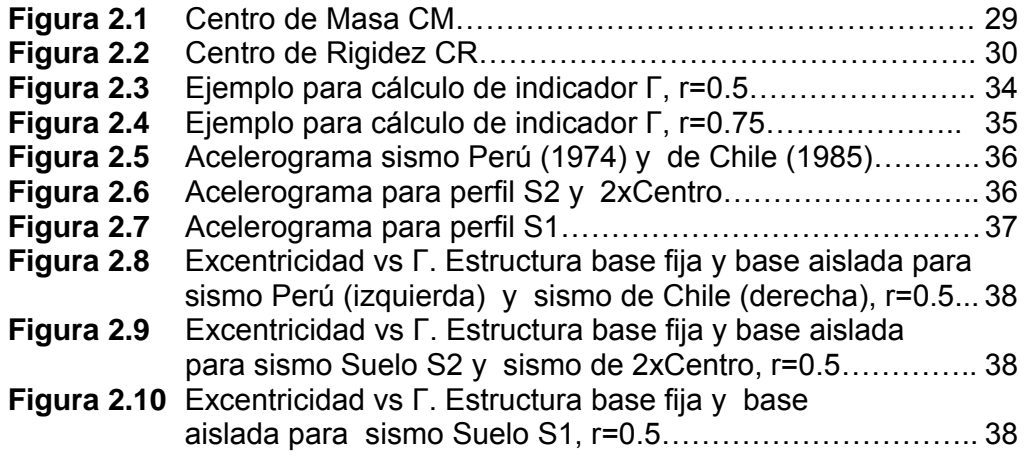

<span id="page-9-0"></span>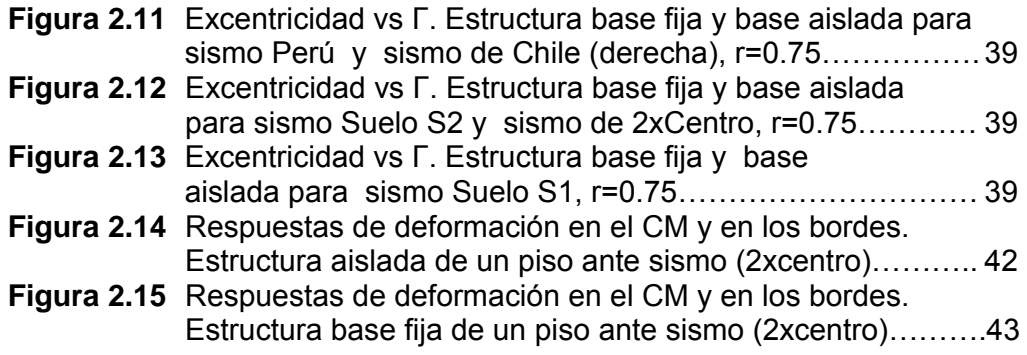

#### **[CAPITULO III](#page-0-0)**

#### **[TORSION ACCIDENTAL POR EFECTO DE VARIACIÓN DE RIGIDEZ EN](#page-0-0)  AISLADORES ELASTOMÉRICOS**

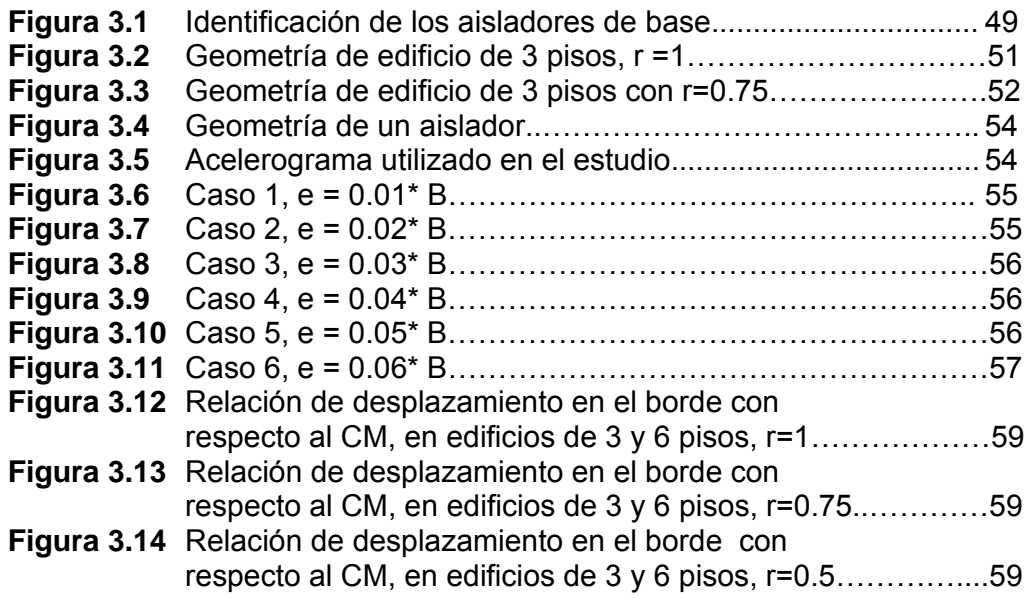

#### **[CAPITULO IV](#page-0-0)**

### **[TORSIÓN ACCIDENTAL POR EFECTO DE VARIACIÓN DE CARGA](#page-0-0)  NORMAL SOBRE AISLADORES FPS**

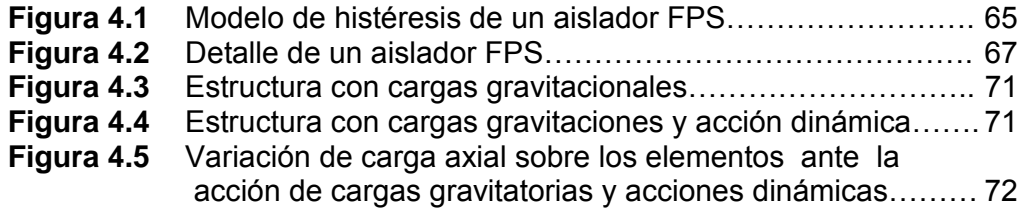

<span id="page-10-0"></span>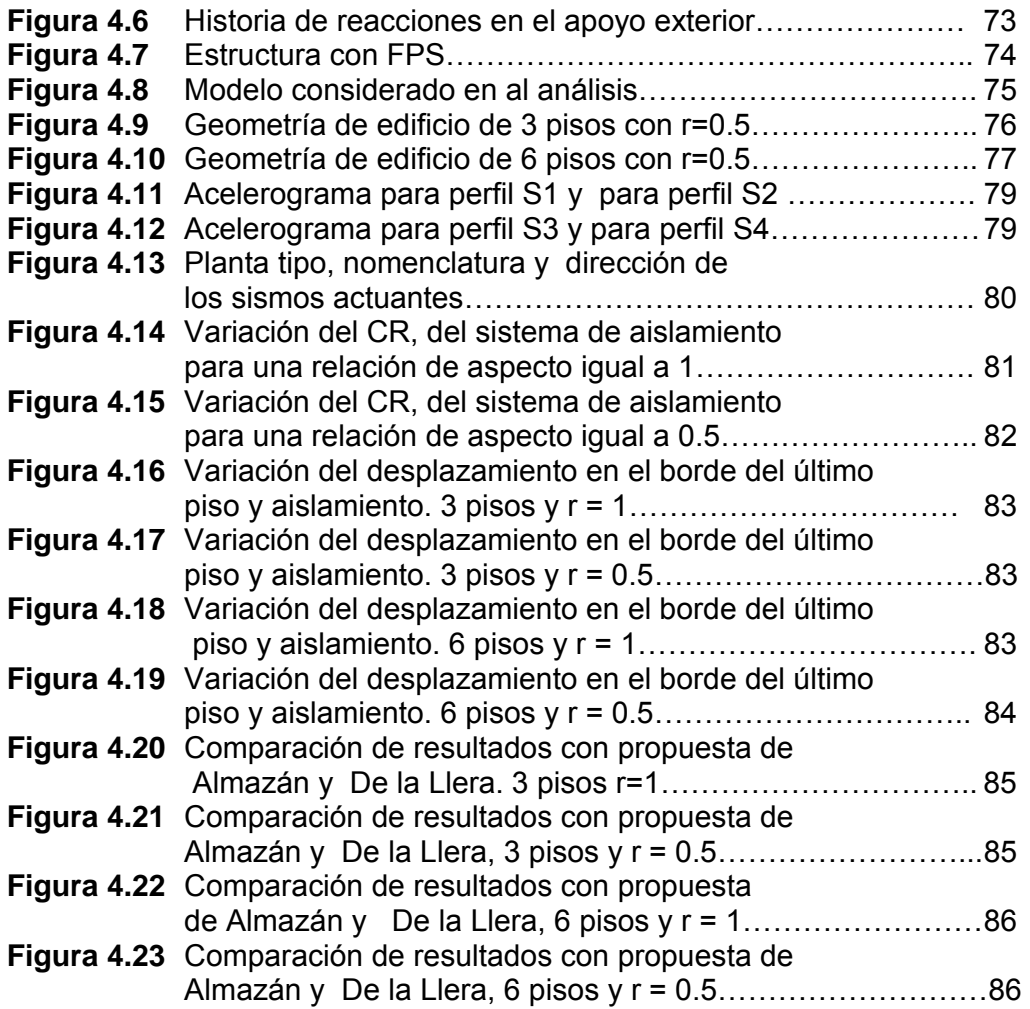

### **[CAPITULO V](#page-0-0)**

## **[USO DE OPENSEES](#page-0-0)**

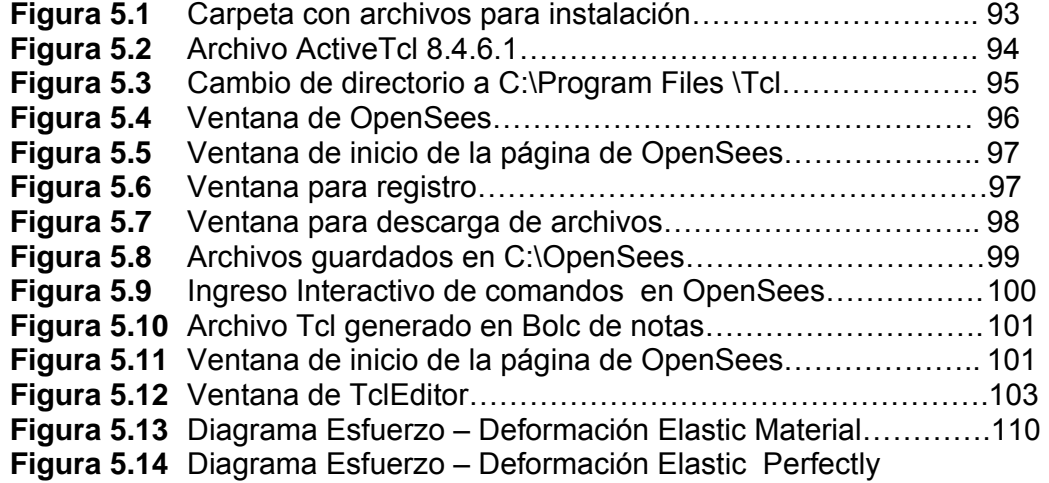

<span id="page-11-0"></span>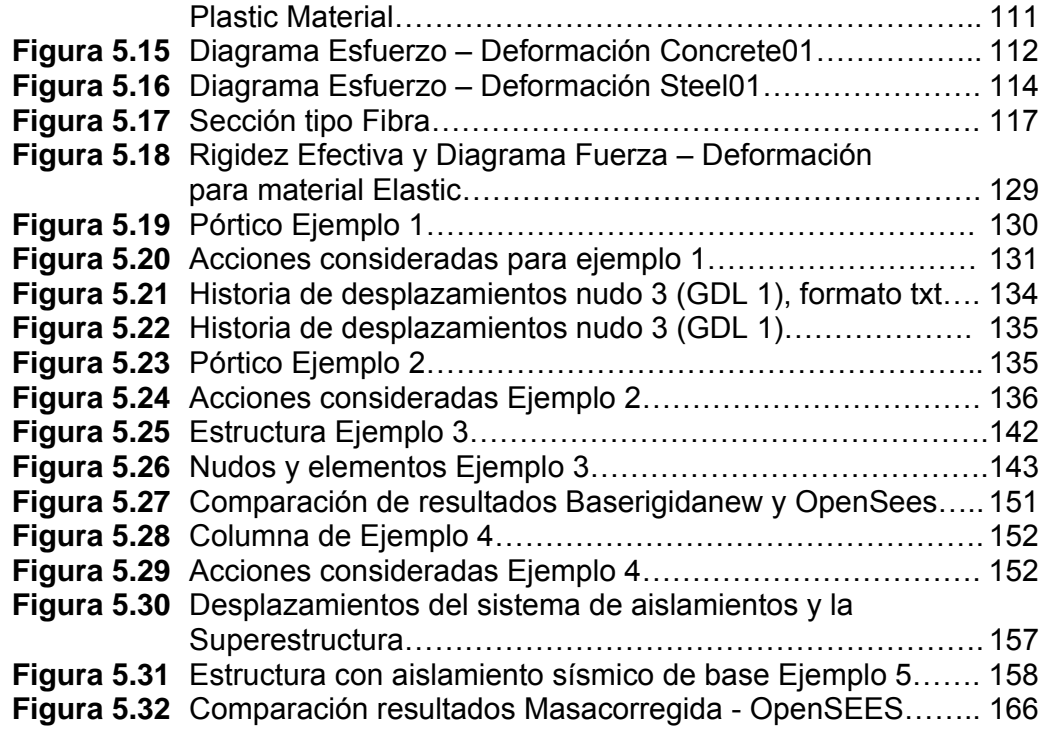

## **[CAPITULO VI](#page-0-0)**

### **[CONCLUSIONES Y RECOMENDACIONES](#page-0-0)**

**Figura 6.1** [Modelo de tres grados de libertad por nudo…………………. 174](#page-5-0)